# **Información general**

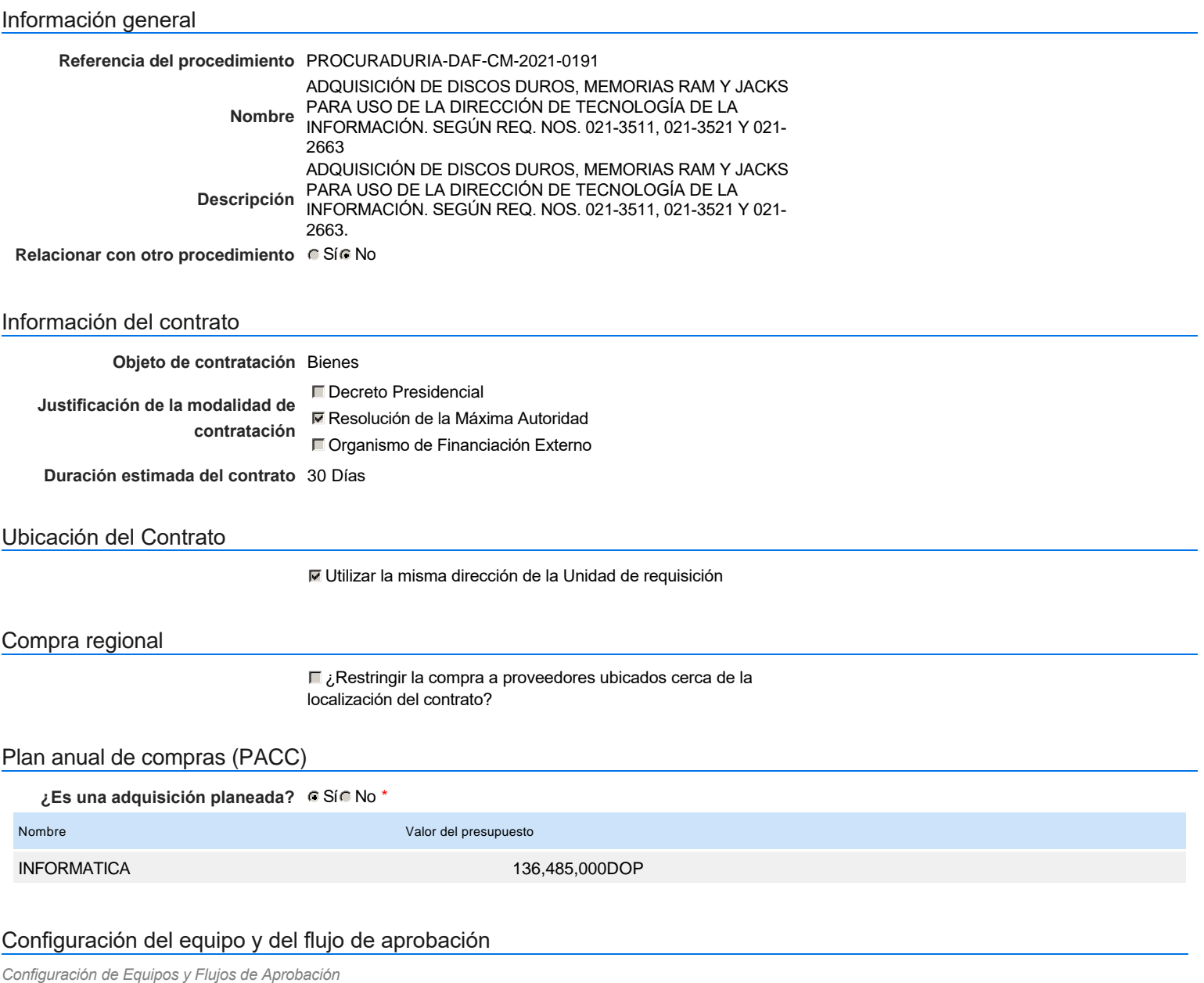

**Seleccione el equipo** CM / 16/12/2021 09:30 (UTC -4 horas)((UTC-04:00) Georgetown, La Paz, Manaus, San Juan)

#### **Flujo de aprobación**

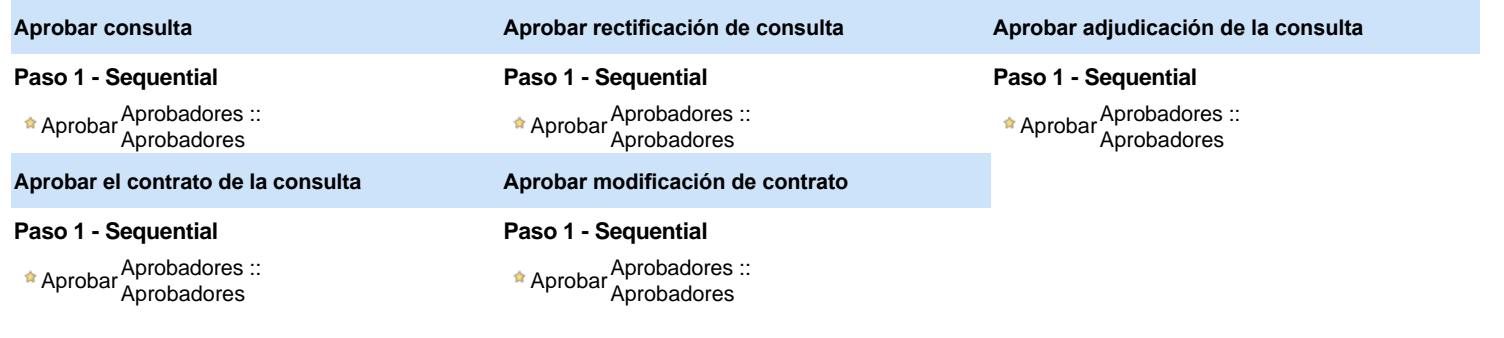

### Documentos internos

No se han encontrado.

### Configuración de la próxima fase

**¿El procedimiento tiene fase de borrador?**  $\bigcap$  Si $\bigcap$  No

Un procedimiento con fase de borrador permite a los proveedores aclarar sus dudas y exponer sus comentarios , sin la opción habilitada para  $\ddot{\text{o}}$ presentar ofertas durante esta fase

# **Configuraciones del procedimiento**

**INFORMACIÓN**

**Id único** DO1.REQ.1179811

#### Cronograma

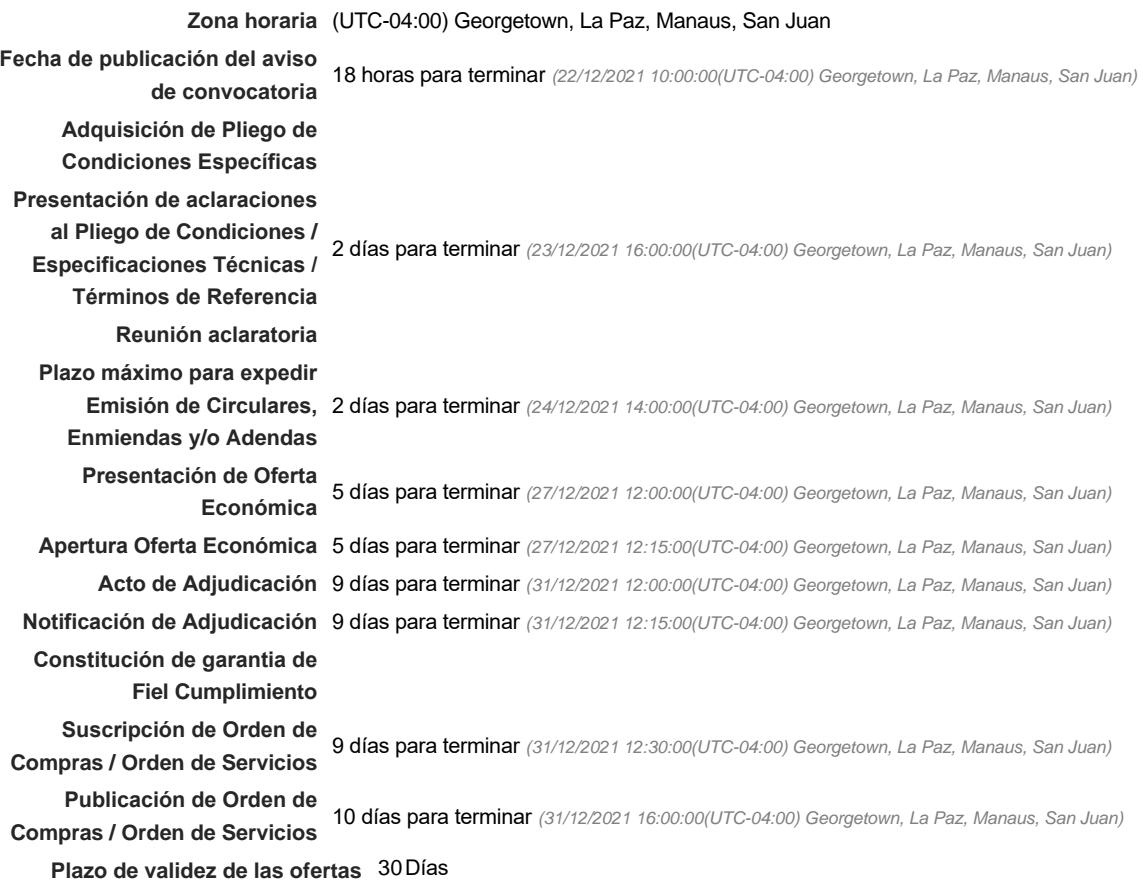

#### Mipymes

Limitar este proceso a Mipymes **G** Sí No \*

**¿Limitar este proceso a Mipymes** Si No **mujeres?**

#### Pago de Anticipos

**¿Pago de anticipos?** Sí No \*

Solicitud de garantías? CSí CNo \*

#### Visita al lugar de ejecución

**Permitir las visitas al lugar de las<br>
Algebra de Sí Gilla North Compton de Sí Gilla North Compton Compton Compton Compton Compton Compton Compton Co obras?**

**Lotes** 

Configuraciones avanzadas

**¿Editar configuraciones avanzadas?**  $C$  Sí  $C$  No

# **Artículos y Preguntas**

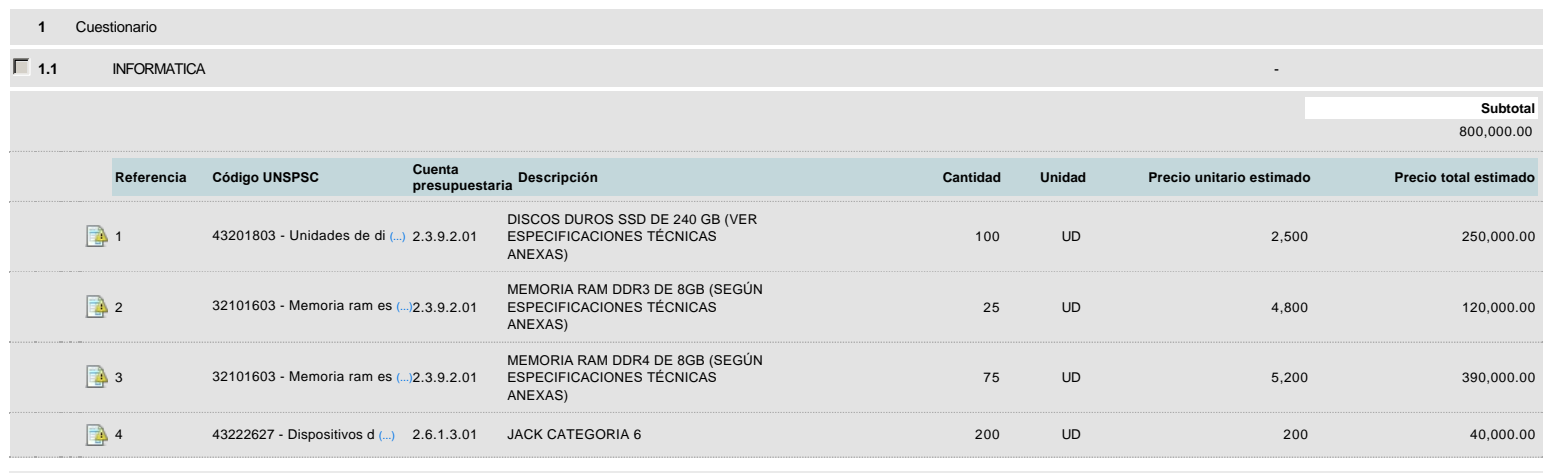

## **Evaluación**

### Modelo de evaluación

**Definir un modelo de evaluación para este procedimiento**  $\cap$  Sí  $\cap$  No

# **Documentos del procedimiento**

**Comentario** 

Este comentario es visible para todos los Proveedores.

### **Documentos**

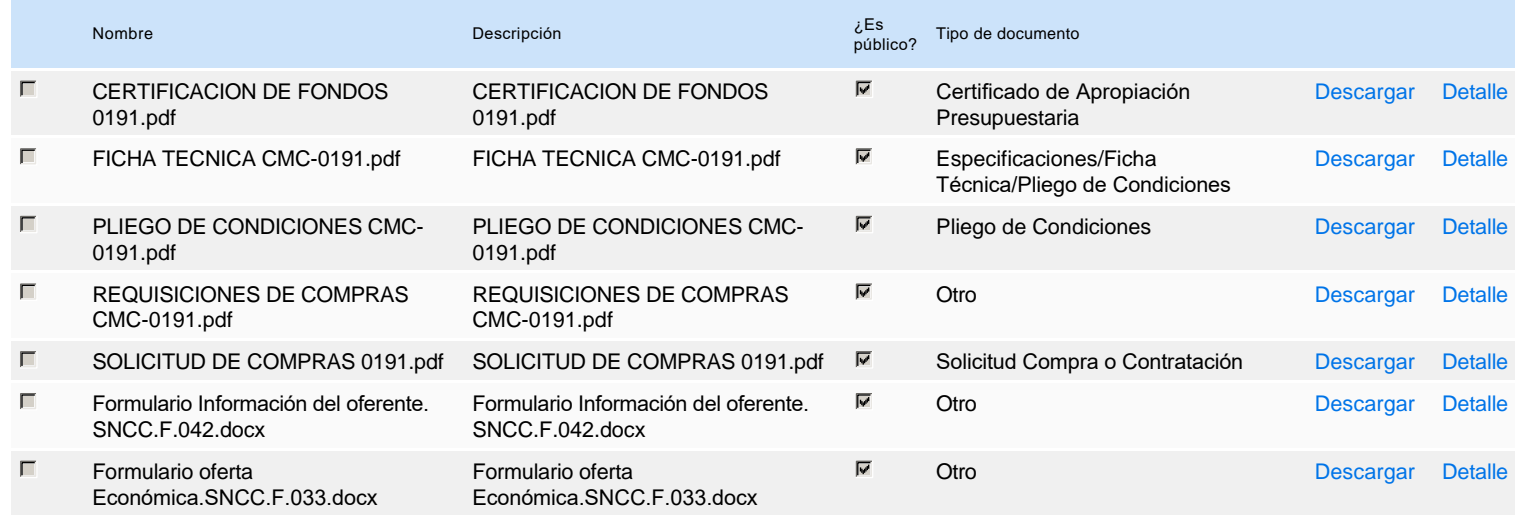

# **Documentos habilitantes**

#### Lista de documentos

 $\blacksquare$ 

La siguiente es una lista de los documentos que puede solicitar a los Proveedores para la acreditación de los requisitos habilitantes. Para solicitar un documento marque el cuadro que aparece a la derecha.

#### **Filtrar por familia**

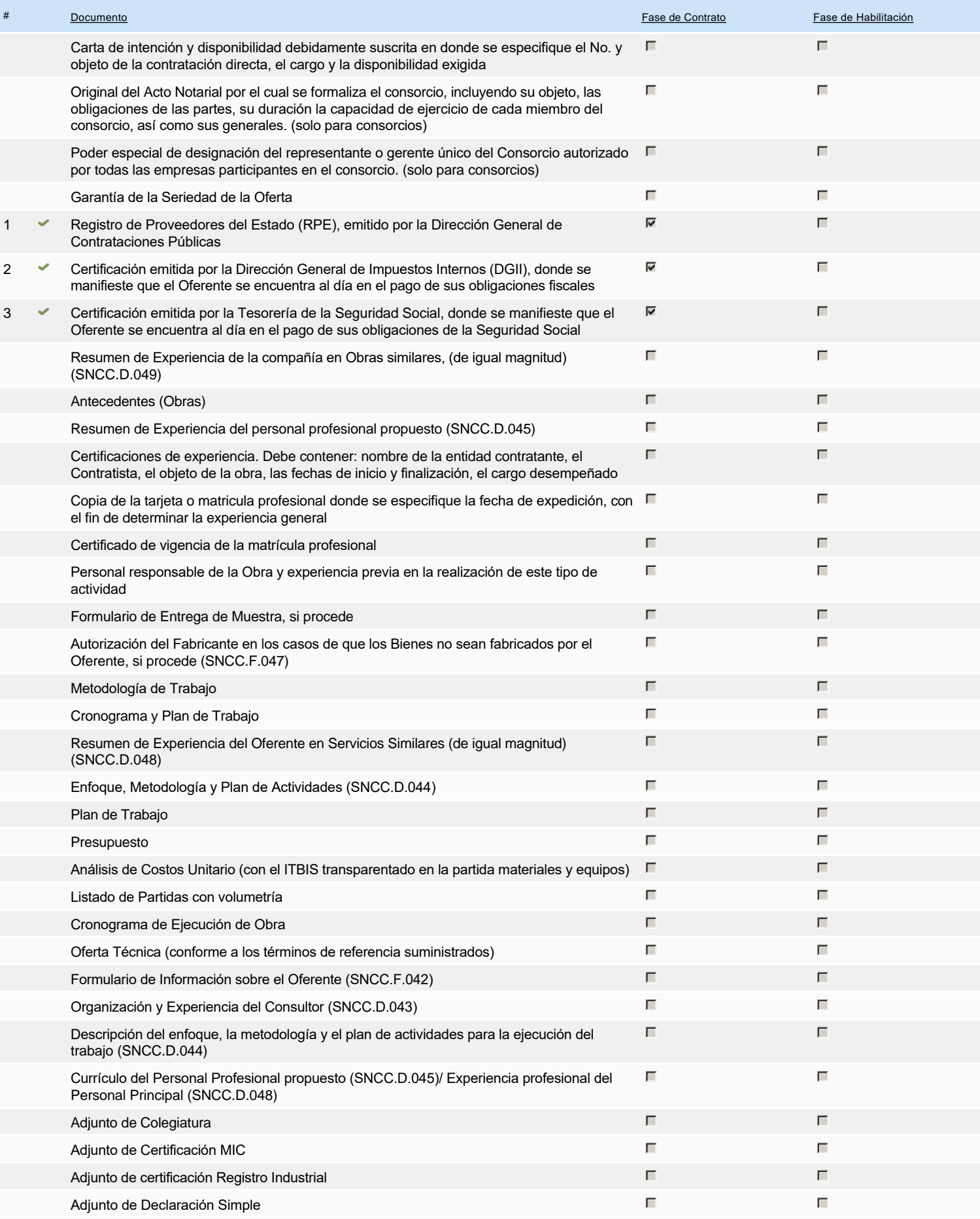

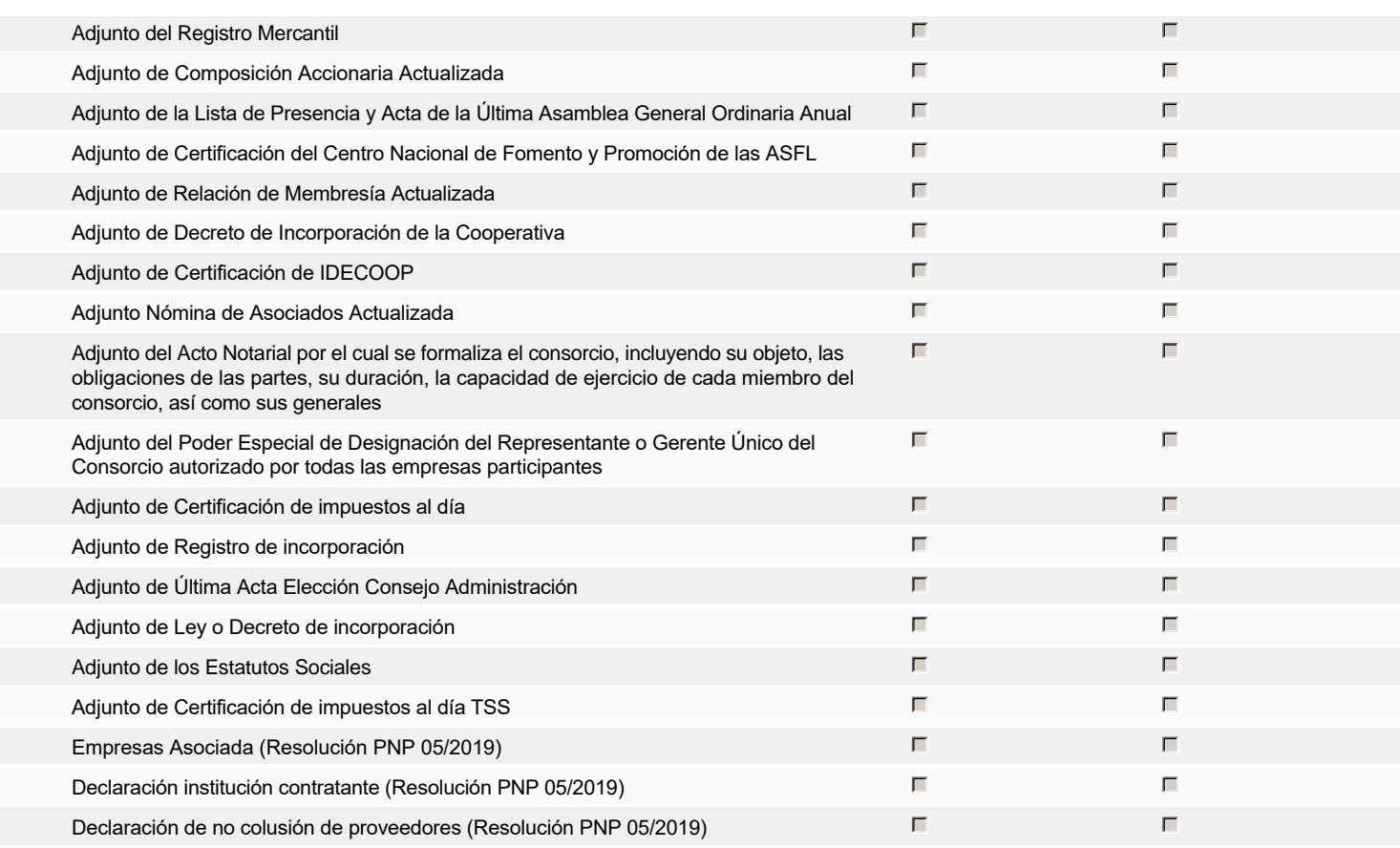

**Otros documentos requeridos para la presentación de la oferta entrado en el seu entrado en el seu entrado en el sí G** Sí G No

# **Invitación**

## Invitación manual de proveedores

*La lista de Proveedores invitados a participar en el proceso es responsabilidad de la Unidad de Compras. Para buscar el Proveedor en el DirectorioDGCP debe conocer el número de documento de este. Si el Proveedor no está registrado en el DGCP, la Unidad de Compras debe contactarlo para solicitarle el registro en el DGCP.*

**Sistema de clasificación UNSPSC:** 43200000 - **Componentes para tecnología de la información, difusión o telecomunicaciones** 32100000 - **Circuitos impresos, circuitos integrados y micro ensamblajes** 43220000 - **Equipos o plataformas y accesorios de redes multimedia o de voz y datos**

#### **Proveedores invitados:**

Ń

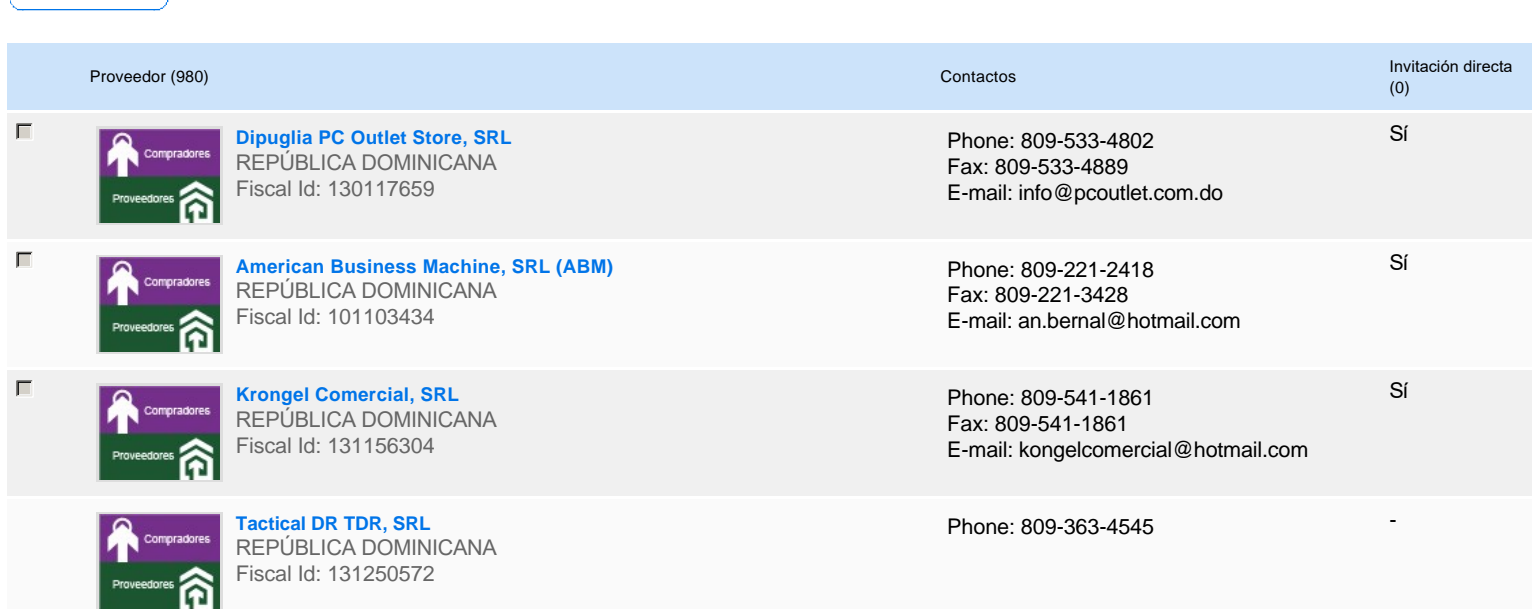

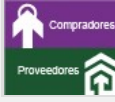

**Inversiones Express, SRL** REPÚBLICA DOMINICANA Fiscal Id: 122006923

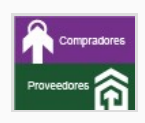

**Soluciones Eléctricas y Civiles-SOLECI, SRL** REPÚBLICA DOMINICANA Fiscal Id: 131210988

**Punto Cibernetico, SRL** REPÚBLICA DOMINICANA Fiscal Id: 130210357

**Computer Technology And Service Arnaldo Rodriguez, SRL** REPÚBLICA DOMINICANA Fiscal Id: 130568202

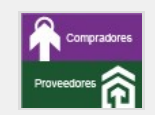

**CEBAS, SRL** REPÚBLICA DOMINICANA Fiscal Id: 131117262

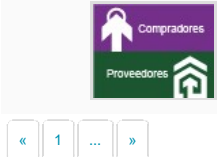

**INVERSIONES NUR, SRL** REPÚBLICA DOMINICANA Fiscal Id: 130881715

Phone: 809-567-6007 Fax: 809-544-0652 E-mail: ramoncampos64@gmail.com -

-

-

-

-

-

Phone: 809-622-6925

Phone: 809-412-7773 Fax: 809-682-7149 E-mail: info@puntocibernetico.com

Phone: 809-333-6427 Fax: 809-221-4833 E-mail: ctscomputer@claro.net.do

Phone: 809-334-0064

Phone: 809-565-6551 Fax: 809-566-6103 E-mail: enriqueg106@hotmail.com

## **Configuración del presupuesto**

Configuración del Presupuesto

*Configuración del procedimiento*

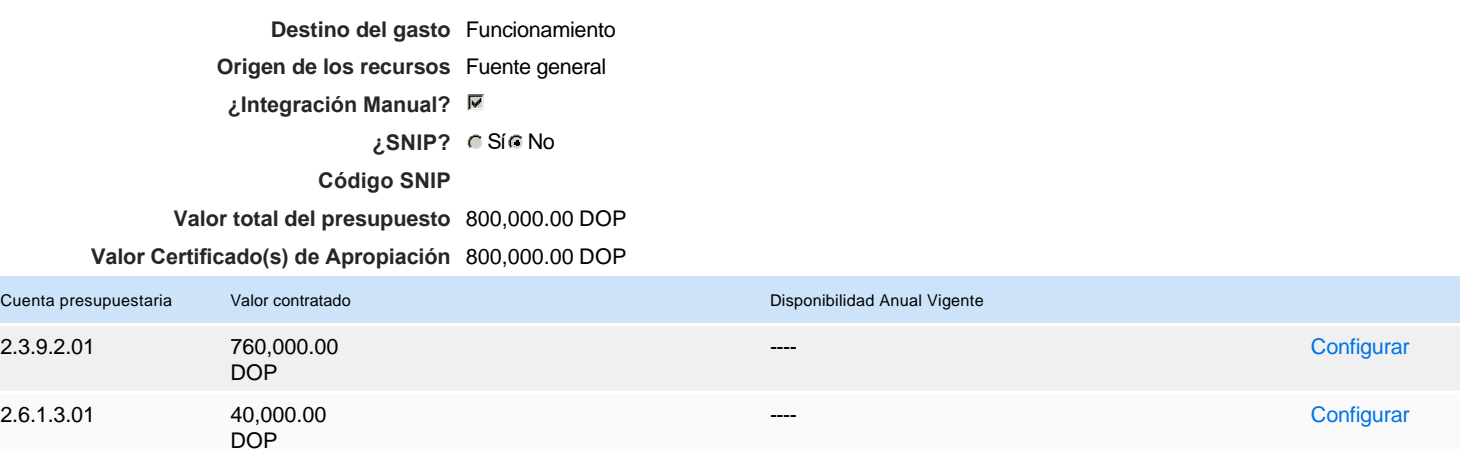

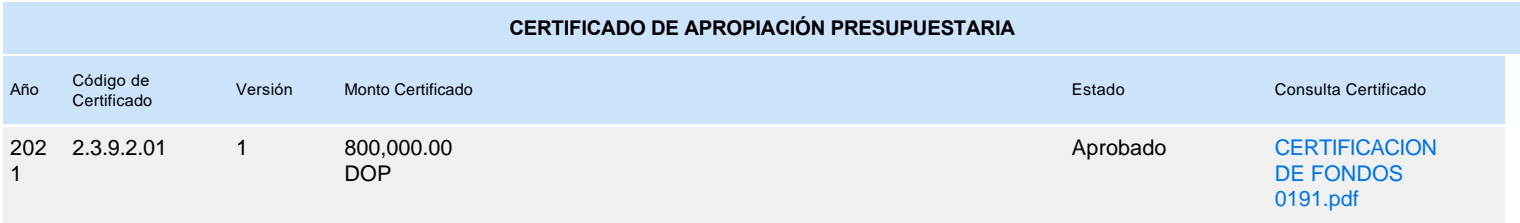